# **modélisation énergétique d'un dromotherme couplé à un bâtiment via un stockage et une pompe à chaleur**

Alexandre CUER, Fébron SEVI, Frédéric BERNARDIN, Benoit STUTZ *Dromotherm@Cerema/Locie* (Dated: July 24, 2020)

### **I. EQUILIBRE ÉNERGÉTIQUE DE L'ÉCHANGEUR DE SÉPARATION DE RÉSEAU**

On note :

- *eff* l'efficacité de l'échangeur de séparation de réseau (on prendra une valeur de 0.8)
- *mdro* le débit massique du fluide dans le dromotherme en *kg s*
- *C* $p_{dro}$  la capacité thermique du fluide circulant dans le dromotherme en  $\frac{J}{kgK}$
- *msto* le débit massique du fluide dans le système géothermique du stockage en *kg s*
- *Cpsto* la capacité thermique du fluide circulant dans le système géothermique du stockage en *<sup>J</sup> kgK*

On pose  $\text{coef}f = \frac{m_{dro} * Cp_{dro}}{m_{sto} * Cp_{sto}}$ **On ne va s'intéresser qu'à un seul cas de figure :** *coeff <*= 1 On a

$$
T_{inj\_dro} = T_{sor\_dro} - eff * (T_{sor\_dro} - T_{sor\_sto})
$$
\n(1)

Et :

$$
T_{inj\_sto} = T_{sor\_sto} + \cos f f * (T_{sor\_dro} - T_{inj\_dro})
$$
\n<sup>(2)</sup>

On peut donc écrire :

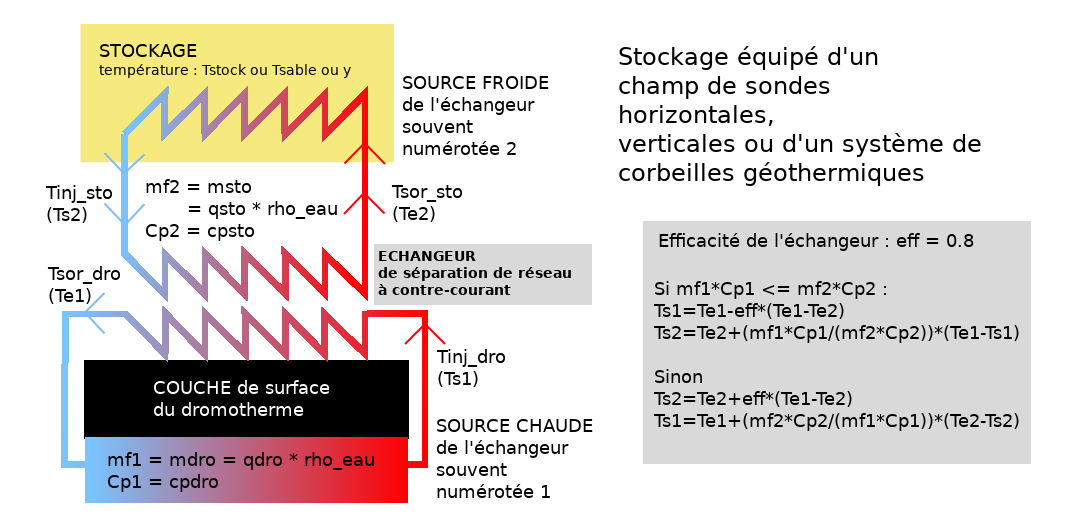

échangeur de séparation de réseau

$$
T_{inj\_sto} = T_{sor\_sto} + \cos f f * (T_{sor\_dro} - T_{sor\_dro} + \text{eff} * (T_{sor\_dro} - T_{sor\_sto}))
$$
\n(3)

Ce qui laisse :

$$
T_{inj\_sto} = T_{sor\_sto} + \cos f + \cos f + \sin T_{sor\_dro} - T_{sor\_sto}
$$
\n<sup>(4)</sup>

# **II. ECHANGES ÉNERGÉTIQUES AU NIVEAU DU SYSTÈME GÉOTHERMIQUE ÉQUIPANT LE SYSTÈME DE STOCKAGE**

Si k est le coefficient du système énergétique exprimé en W/K, et en notant y la température dans le massif de stockage, on a :

$$
m_{sto} * Cp_{sto} * (T_{inj\_sto} - T_{sor\_sto}) = k * (\frac{T_{inj\_sto} + T_{sor\_sto}}{2} - y)
$$
\n
$$
(5)
$$

Soit :

$$
T_{inj\_sto}(m_{sto} * C p_{sto} - \frac{k}{2}) = (m_{sto} * C p_{sto} + \frac{k}{2}) T_{sor\_sto} - ky
$$
\n(6)

Ou encore :

$$
T_{inj\_sto} = \frac{(m_{sto} * Cp_{sto} + \frac{k}{2})T_{sor\_sto} - ky}{m_{sto} * Cp_{sto} - \frac{k}{2}}
$$
\n
$$
(7)
$$

### **III. BILAN DROMOTHERME/STOCKAGE**

On obtient 2 expressions de *Tinj*\_*sto*, permettant ainsi de formuler *Tsor*\_*sto* fonction de y et de *Tsor*\_*dro* seulement :

$$
T_{sor\_sto} + \operatorname{coeff} * \operatorname{eff} * (T_{sor\_dro} - T_{sor\_sto}) = \frac{(m_{sto} * Cp_{sto} + \frac{k}{2})T_{sor\_sto} - ky}{m_{sto} * Cp_{sto} - \frac{k}{2}} \tag{8}
$$

En posant

$$
B = \cos f f * e f f * (m_{sto} * C p_{sto} - \frac{k}{2})
$$
\n(9)

On obtient :

$$
(m_{sto} * Cp_{sto} - \frac{k}{2}) * T_{sor\_sto} + B * (T_{sor\_dro} - T_{sor\_sto}) = (m_{sto} * Cp_{sto} + \frac{k}{2})T_{sor\_sto} - ky \tag{10}
$$

Soit :

$$
(m_{sto} * C p_{sto} - \frac{k}{2} - B - m_{sto} * C p_{sto} - \frac{k}{2}) * T_{sor\_sto} = -B * T_{sor\_dro} - ky
$$
\n(11)

Ou encore :

$$
(k+B)*T_{sor\_sto} = ky+B*T_{sor\_dro}
$$
\n
$$
(12)
$$

Il reste :

$$
T_{sor\_sto} = \frac{ky + B * T_{sor\_dro}}{k + B}
$$
\n
$$
(13)
$$

## **IV. MISE EN OEUVRE DE LA PAC**

On note :

- *Pgeo* la puissance géothermique à extraire du stockage en W
- *besoin* le besoin énergétique du bâtiment à satisfaire en W
- *Pelec* la puissance électrique de la PAC en W
- COP le coefficient de performance de la PAC
- <br>•  $m_{pac}$  le débit dans la PAC en  $\frac{kg}{s}$
- *C* $p_{pac}$  la capacité thermique du fluide dans la PAC en  $\frac{J}{kg.K}$

On  $a : besoin = P_{elec} + P_{geo}$ Et

$$
COP = \frac{besoin}{P_{elec}}\tag{14}
$$

De ces deux expressions, on obtient la relation entre la puissance géothermique et le besoin du bâtiment:

$$
P_{geo} = \frac{COP - 1}{COP} * besoin
$$
\n(15)

La puissance géothermique s'exprime aussi :  $P_{geo} = m_{pac}Cp_{pac}(T_{inj\_pac} - T_{sor\_pac})$ On en déduit la température de sortie du fluide dans la PAC:

$$
T_{sor\_pac} = T_{inj\_pac} - \frac{P_{geo}}{m_{pac} * C p_{pac}}
$$
\n
$$
\tag{16}
$$

En écrivant l'équilibre énergétique entre la PAC et le stockage, comme on a écrit celui entre le dromotherm et stockage, on a :

$$
T_{sor\_pac} = \frac{(m_{pac} * Cp_{pac} + \frac{k}{2})T_{inj\_pac} - ky}{m_{pac} * Cp_{pac} - \frac{k}{2}}
$$
(17)

Les deux expressions de  $T_{\text{sor}\_\text{pac}}$  nous permettent d'obtenir  $T_{\text{inj}\_\text{pac}}$ :

$$
T_{inj\_pac} = y - \frac{CPgeo}{k}
$$
\n<sup>(18)</sup>

avec

$$
C = 1 - \frac{k}{2m_{pac}Cp_{pac}}\tag{19}
$$

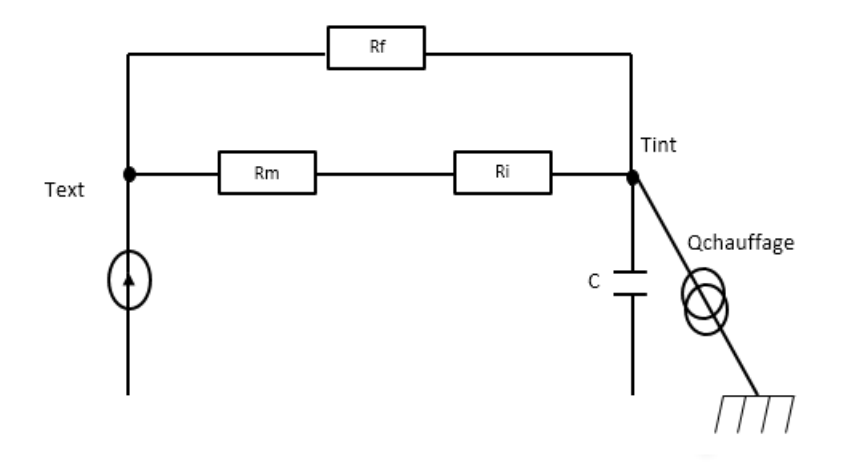

modèle simplifié de bâtiment de type RC

### **V. BESOIN DU BÂTIMENT**

### **A. cas du chauffage**

Le bâtiment est assimilé à un modèle R3C. On note :

- *Qchauf fage* le besoin instantanné de chauffage en W
- *Tconsigne* : température de consigne en °C
- *Tint* : température intérieure en °C
- *Text* : température extérieure en °C
- $R_m$ : Résistance thermique des murs  $(K/W)$
- $R_i$ : Résistance superficielle intérieure  $(K/W)$
- $R_f$ : résistance de fuite (infiltrations+vitre+renouvellement d'air) K/W

Par analogie électrique, on assimile les températures à des tensions et les puissances à des intensités en première approximation, on a donc :

$$
\frac{T_{int} - T_{ext}}{R_m + R_i} + \frac{T_{int} - T_{ext}}{R_f} + C \frac{dT_{int}}{dt} = Q_{chauffage}
$$
\n(20)

Soit :

$$
C\frac{dT_{int}}{dt} = Q_{chauffage} - \frac{T_{int} - T_{ext}}{R_m + R_i} - \frac{T_{int} - T_{ext}}{R_f}
$$
\n(21)

Pour maintenir *Tint* constante et égale à *Tconsigne*, on doit donc développer :

$$
Q_{chauffage} = (T_{consigne} - T_{ext}) * (\frac{1}{Rm + Ri} + \frac{1}{Rf})
$$
\n(22)

#### **B. cas de l'eau chaude sanitaire ECS**

### Notons :

- *QECS* le besoin instantanné en ECS exprimé en W
- *Teau* la température de l'eau du réseau, que l'on choisit de modéliser comme une fonction sinusoidale de période annuelle
- *V* la consommation d'eau moyenne journalière exprimée en litre, pour une personne seule
- *Npers* le nombre de personnes occupant le bâtiment
- *Cpeau* la capacité calorifique de l'eau exprimée en *<sup>J</sup> kgK*
- *Tballon*, la température de l'eau chaude stockée dans le ballon (60°C)

$$
Q_{ECS} = \frac{V * N_{pers} * (T_{ballon} - T_{eau}) * C_{Peau}}{24 * 3600}
$$
\n
$$
(23)
$$

### **C. bilan sur le bâtiment**

On a :

$$
besoin = Q_{ECS} + Q_{chauffage}
$$
\n
$$
(24)
$$

### **VI. TEMPÉRATURE DE SORTIE DE DROMOTHERM**

$$
C_s h_s \frac{\partial T_s}{\partial t} = (1 - \alpha) R_g(t) + R_{atm}(t) - \epsilon \sigma T_s^4 - H_v (T_s - T_{ext}(t)) - r_{s/d}(T_s - T_f)
$$
(25)

$$
((1-\phi)C_d h_d + \phi C_f h_d) \frac{\partial T_f}{\partial t} + K_p C_f h_d \frac{\partial T_f}{\partial x} = r_{s/d}(T_s - T_f) - r_{d/b1}(T_f - T_{b1})
$$
\n(26)

$$
C_b h_{b1} \frac{\partial T_{b1}}{\partial t} = r_{d/b1} (T_f - T_{b1}) - r_{b1/b2} (T_{b1} - T_{b2}) \tag{27}
$$

$$
C_b h_{b2} \frac{\partial T_{b2}}{\partial t} = r_{b1/b2} (T_{b1} - T_{b2}) \tag{28}
$$

Par descente de gradient, un modèle 1D a été fitté pour coller au modèle 2D développé par le Cerema en langage fortran. Une fonction python, appelée dromo.iterate dans l'algorithme, permet de calculer la température en sortie de dromotherm, avant que le fluide s'engage dans l'échangeur de séparation de réseau pour venir alimenter le stockage en chaleur.

Le calcul utilise :

- les données météo de l'instant en cours, à savoir la temperature d'air **exprimée en kelvin**, les rayonnement global et atmosphérique exprimés en $\frac{W}{m^2}$ ainsi que la vitesse du vent en $\frac{m}{s}$
- la température d'injection du fluide dans le dromotherme **exprimée en kelvin**

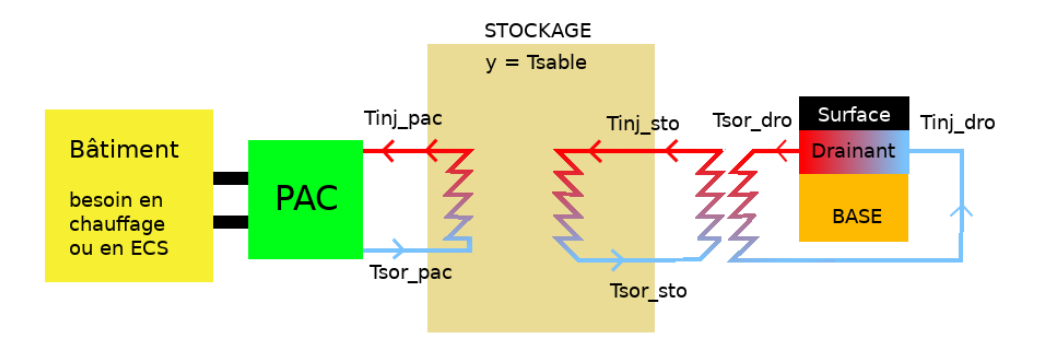

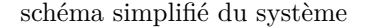

- le débit unitaire du fluide dans le dromotherme  $qdro_u$  exprimé en  $\frac{m^3}{s}.$ 

Par débit unitaire, on entend le débit pour un mètre linéaire de chaussée selon le profil en long.

Lorsque le dromotherme est à l'arrêt, la température de sortie de dromotherm est obtenue par le même calcul, avec un débit unitaire nul.

**Afin de ne pas refroidir le stockage, son alimentation ne se fera que la la température de sortie de dromotherme est supérieure à la température du stockage.**

### **VII. EQUATION DU STOCKAGE**

Notons :

- *msable* la masse de sable humide (sable sec + eau ) contenue dans le stockage et exprimée en kg
- *Cpsable* la capacité calorifique massique du sable humide en J/Kg.K

Pour simplifier et faciliter la lecture, l'équation ci-dessous correspond au seul cas où le dromotherm et la PAC sont en fonctionnement simultané :

$$
m_{sable}Cp_{sable}\frac{dy}{dt} = m_{sto}Cp_{sto}(T_{inj\_sto} - T_{sor\_sto}) + m_{pac}Cp_{pac}(T_{sor\_pac} - T_{inj\_pac})
$$
(29)

Dans l'algorithme, il conviendra de traiter les autres cas de figure (dromotherme seul en fonctionnement, PAC seule en fonctionnement, aucun des 2 équipements en fonctionnement)

### **VIII. ALGORITHME DE RÉSOLUTION**

Notons :

- i l'indice temporel
- DRO le booléen indiquant si le dromotherme est en marche
- PAC le booléen indiquant si la PAC est en marche
- step le pas de temps exprimé en secondes

Le schéma ci-dessous décrit une itération du système complet, pour passer de l'indice i-1 à i

Dans les parties précédantes du notebook, nous avons utilisé la notation y pour représenter la température du sable dans le stockage. Dans l'algorithme, y est remplacé par la notation Tsable et sa dérivée temporelle est notée diff.

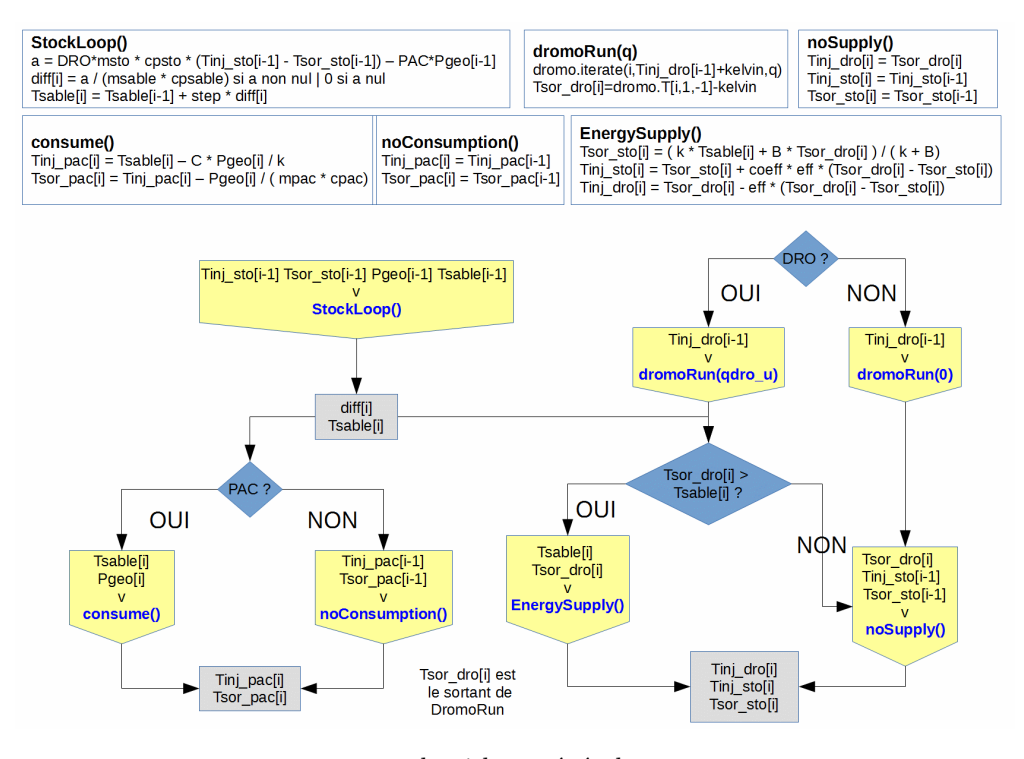

algorithme général

En appliquant le schéma de discrétisation d'Euler explicite, on peut écrire :

$$
T_{sable}(i) = T_{sable}(i-1) + step * \frac{dT_{sable}}{dt}(i) = T_{sable}(i-1) + step * diff(i)
$$
\n
$$
(30)
$$

A l'instant initial, la température d'injection du fluide dans le dromotherme est prise égale à 10°C Cet algorithme a été codé sous la forme d'un module python appelé sencity (cf documentation en ligne : https://seviprince.github.io/dromotherm/index.html)

On pourrait poursuivre en faisant tourner le code en live, en important la bibilothèque

In [ ]: